#### Lecture 11: 28 February, 2022

Madhavan Mukund https://www.cmi.ac.in/~madhavan

Data Mining and Machine Learning January-May 2022

제 미 > 제 레 > 제 필 > 제 필 > 이 필 → 10 A Q Q

Recall

- Bias : Expressiveness of model limits classification
- **National Variation in model based on sample of training data**

 $\Omega$ 

Recall

- Bias : Expressiveness of model limits classification
- Variance: Variation in model based on sample of training data

Overcoming limitations

- Bagging is an effective way to overcome high variance
	- **Ensemble models** 
		- Sequence of models based on independent bootstrap samples
		- Use voting to get an overall classifier
- $\blacksquare$  How can we cope with high bias?

Not useful if<br>vasiones is Ind

つへへ

## Dealing with bias

A biased model always makes mistakes

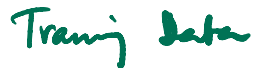

Build an ensemble of models to average out mistakes

∢ □ ▶ ⊣ *←* □

э

## Dealing with bias

- A biased model always makes mistakes
	- Build an ensemble of models to average out mistakes
- **Mistakes should be compensated across models in the ensemble** 
	- How to build a sequence of models, each biased a different way?
	- Again, we assume we have only one set of training data

 $\Omega$ 

**Build a sequence of weak classifiers**  $M_1$ **,**  $M_2$ **, ...,**  $M_n$  **on inputs**  $D_1$ **,**  $D_2$ **, ...,**  $D_n$ 

A weak classifier is any classifier that has error rate strictly below  $50\%$ 

4 0 F

∍

#### **Boosting**

- **Build a sequence of weak classifiers**  $M_1, M_2, \ldots, M_n$  **on inputs**  $D_1, D_2, \ldots, D_n$ A weak classifier is any classifier that has error rate strictly below  $50\%$
- Each  $D_i$  is a weighted variant of original training data  $D$ 
	- **I** Initially all weights equal,  $D_1$  **B**  $\{v_1, \ldots, v_m\}$
	- Going from  $D_i$  to  $D_{i+1}$ : increase weights where  $M_i$  makes mistakes on  $D_i$
	- $M_{i+1}$  will compensate for errors of  $M_i$

- **Build a sequence of weak classifiers**  $M_1, M_2, \ldots, M_n$  **on inputs**  $D_1, D_2, \ldots, D_n$ A weak classifier is any classifier that has error rate strictly below  $50\%$
- Each  $D_i$  is a weighted variant of original training data  $D$ 
	- **Initially all weights equal,**  $D_1$
	- Going from  $D_i$  to  $D_{i+1}$ : increase weights where  $M_i$  makes mistakes on  $D_i$
	- $M_{i+1}$  will compensate for errors of  $M_i$
- Also, each model  $M_i$  gets a weight  $\alpha_i$  based on its accuracy on  $D_i$

つへへ

- Build a sequence of weak classifiers  $M_1, M_2, \ldots, M_l$  on inputs  $D_1, D_2, \ldots, D_l$  $\blacksquare$  A weak classifier is any classifier that has error rate strictly below 50%
- Each  $D_i$  is a weighted variant of original training data  $D$ 
	- **Initially all weights equal,**  $D_1$
	- Going from  $D_i$  to  $D_{i+1}$ : increase weights where  $M_i$  makes mistakes on  $D_i$
	- $M_{i+1}$  will compensate for errors of  $M_i$
- Also, each model  $M_i$  gets a weight  $\alpha_i$  based on its accuracy on  $D_i$
- **Ensemble output** 
	- Individual classification outcomes are  $\{-1, +1\}$
	- Unknown input  $x$ : ensemble outcome is weighted sum  $\sum_{i=1}^{n} \alpha_{i}M_{i}(x)$
	- $\blacksquare$  Check if weighted sum is negative/positive

 $i=1$ 

 $\Sigma M_i(x)$ 

 $\frac{1}{6}$  - +1

 $\blacksquare$  Initially, all data items have equal weight

AdaBoost(D, Y. BaseLeaner,  $k$ ) Initialize  $D_1(w_i) \leftarrow 1/n$  for all i;  $\mathbf{1}$  $\overline{2}$ . for  $t = 1$  to k do  $f_i \leftarrow$  BaseLearner(D<sub>i</sub>);  $\overline{3}$  $e_i \leftarrow \sum D_i(w_i);$  $\overline{4}$ .  $\dot{x}$ :  $f_i(D_i(\mathbf{x}_i)) \neq v_i$ 5. if  $e_1 > \frac{1}{2}$  then 6.  $k \leftarrow k-1$ : 7. exit-loop 8. else  $\beta_i \leftarrow e_i / (1 - e_i);$ <br>  $D_{t+1}(w_i) \leftarrow D_t(w_i) \times \begin{cases} \beta_t & \text{if } f_t(D_t(\mathbf{x}_i)) = y_i \\ 1 & \text{otherwise} \end{cases};$ 9. 10  $D_{t+1}(w_i) \leftarrow \frac{D_{t+1}(w_i)}{\sum_{i=1}^n D_{t+1}(w_i)}$ 11.

- $\blacksquare$  Initially, all data items have equal weight
- Build a new model and compute its weighted error

AdaBoost(D, Y. BaseLeaner,  $k$ ) Initialize  $D_1(w_i) \leftarrow 1/n$  for all *i*;  $\mathbf{1}$  $\overline{2}$ . for  $t = 1$  to  $k$  do  $f_t \leftarrow \text{BaseLearner}(D_t);$ <br> $e_t \leftarrow \sum D_t(w_i);$  $\overline{3}$ .  $\overline{4}$ .  $\overline{i: f_i(D_i(\mathbf{x}_i))} \neq v_i$ 5. if  $e_i > \frac{1}{2}$  then 6.  $k \leftarrow k-1$ : 7. exit-loop 8. else  $\beta_t \leftarrow e_t / (1 - e_t);$ <br>  $D_{t+1}(w_i) \leftarrow D_t(w_i) \times \begin{cases} \beta_t & \text{if } f_t(D_t(\mathbf{x}_i)) = y_i \\ 1 & \text{otherwise} \end{cases};$ 9. 10  $D_{t+1}(w_i) \leftarrow \frac{D_{t+1}(w_i)}{\sum_{i=1}^n D_{t+1}(w_i)}$ 11.

- Initially, all data items have equal weight
- Build a new model and compute its weighted error
- Discard if error rate is above 50%

AdaBoost(D, Y. BaseLeaner,  $k$ ) Initialize  $D_1(w_i) \leftarrow 1/n$  for all *i*;  $\mathbf{1}$  $\overline{2}$ . for  $t = 1$  to  $k$  do  $\overline{\mathbf{3}}$  $f_t \leftarrow$  BaseLearner(D<sub>t</sub>);  $e_i \leftarrow \sum D_i(w_i);$  $\overline{4}$ .  $i: f_i(D_i(\mathbf{x}_i)) \neq y_i$ if  $e_1 > \frac{1}{2}$  then 5. 6.  $k \leftarrow k-1$ ; 7. exit-loop 8. else  $\beta_t \leftarrow e_t / (1 - e_t);$ <br>  $D_{t+1}(w_i) \leftarrow D_t(w_i) \times \begin{cases} \beta_t & \text{if } f_t(D_t(\mathbf{x}_i)) = y_i \\ 1 & \text{otherwise} \end{cases};$ 9. 10  $D_{t+1}(w_i) \leftarrow \frac{D_{t+1}(w_i)}{\sum_{i=1}^n D_{t+1}(w_i)}$ 11.

- $\blacksquare$  Initially, all data items have equal weight
- Build a new model and compute its weighted error
- Discard if error rate is above 50%
- Damping factor reduce weight of correct inputs

AdaBoost(D, Y. BaseLeaner,  $k$ ) Initialize  $D_1(w_i) \leftarrow 1/n$  for all *i*;  $\mathbf{1}$  $\overline{2}$ . for  $t = 1$  to  $k$  do  $\overline{\mathbf{3}}$  $f_t \leftarrow$  BaseLearner(D<sub>t</sub>); e<sub>t</sub> small<br>I-e<sub>t</sub> large  $e_i \leftarrow \sum D_i(w_i);$  $\overline{4}$ .  $\dot{x}$ :  $f_i(D_i(\mathbf{x}_i)) \neq v_i$ 5. if  $e_1 > \frac{1}{2}$  then 6  $k \leftarrow k-1$ : 7. exit-loop exit-loop<br>
se<br>  $\underline{\beta_i \leftarrow e_i/(1-e_i)}$ <br>  $\underline{D_{t+1}(w_i) \leftarrow D_t(w_i)} \times \begin{cases} \beta_t & \text{if } f_t(D_t(\mathbf{x}_i)) = y_i \\ 1 & \text{otherwise} \end{cases}$ 8. else 9. 10  $D_{t+1}(w_i) \leftarrow \frac{D_{t+1}(w_i)}{\sum_{i=1}^n D_{t+1}(w_i)}$ 11.

- $\blacksquare$  Initially, all data items have equal weight
- Build a new model and compute its weighted error
- Discard if error rate is above 50%
- Damping factor reduce weight of correct inputs
- Reweight data items and normalize

 $0.25 - 1 = 0.25$ <br> $-0.25 = 3$ 

AdaBoost(D, Y, BaseLeaner,  $k$ ) Initialize  $D_1(w_i) \leftarrow 1/n$  for all i:  $\overline{2}$ . for  $t = 1$  to k do  $e_k \leq \frac{1}{2}$  $f_t \leftarrow$  BaseLearner(D<sub>t</sub>);  $\left\{ \right\}$  $\overline{3}$  $e \leftarrow \sum D_{\iota}(w_{\iota});$  $\overline{4}$ .  $\overrightarrow{L_1(D_1(x_i))} \neq y_i$ if  $e_t > \frac{1}{2}$  then  $5t - 2$  $k \leftarrow k-1$ :  $0.49$  $ext$ -loop else 9.  $\beta_t \leftarrow e_t/(1-e_t);$  $D_{t+1}(w_i) \leftarrow D_t(w_i) \times \begin{cases} \beta_t & \text{if } f_t(D_t(\mathbf{x}_i)) = y_i \\ 1 & \text{otherwise} \end{cases}$  $\overline{10}$  $D_{t+1}(w_i) \leftarrow \frac{D_{t+1}(w_i)}{\sum_{i=1}^n D_{t+1}(w_i)}$ 11.

5. 6

7.

8.

- $\blacksquare$  Initially, all data items have equal weight
- Build a new model and compute its weighted error
- Discard if error rate is above 50%
- Damping factor reduce weight of correct inputs

 $\sum$   $\log \frac{1}{2}$ 

 $\beta_{\boldsymbol{t}}$ 

 $\alpha_{\rm k}$ 

- Reweight data items and normalize
- **Final classifier**

$$
f_{\mathsf{final}}(x) = \underset{y \in Y}{\arg \max} \sum_{t: f_t(x) = y}
$$

AdaBoost(D, Y. BaseLeaner,  $k$ ) Initialize  $D_1(w_i) \leftarrow 1/n$  for all *i*;  $\overline{2}$ for  $t = 1$  to  $k$  do e<sub>t</sub> small  $f_t \leftarrow$  BaseLearner( $D_t$ );  $\mathbf{3}$  $e_i \leftarrow \sum_{i: f_i(D_i(x_i)) \neq y_i} D_i(w_i)$  $\overline{4}$ . Vt should be large 5. if  $e_i > \frac{1}{2}$  then 6  $k \leftarrow k-1$ : 7.  $ext$ -loop 8. else  $B_t \leftarrow e_t / (1 - e_t);$ <br>  $D_{t+1}(w_i) \leftarrow D_t(w_i) \times \begin{cases} \beta_t & \text{if } f_t(D_t(\mathbf{x}_i)) = y_i \\ 1 & \text{otherwise} \end{cases};$ 9. 10  $D_{t+1}(w_i) \leftarrow \frac{D_{t+1}(w_i)}{\sum_{i=1}^n D_{t+1}(w_i)}$ 11.

Each  $M_i$  could be a different type of model

4 0 F ∢母 ∍

- Each  $M_i$  could be a different type of model
- Gan we pick best  $n$  out of  $N$  weak classifiers?

←□

- Each  $M_i$  could be a different type of model
- Gan we pick best n out of N weak classifiers?
- Initially all data items have equal weight, select  $M_1$  as model with lowest error rate among  $N$  candidates

- Each  $M_i$  could be a different type of model
- Gan we pick best n out of N weak classifiers?
- Initially all data items have equal weight, select  $M_1$  as model with lowest error rate among  $N$  candidates
- Inductively, assume we have selected  $M_1, \ldots M_j$ , with model weights  $\alpha_1, \ldots,$  $\alpha_j$ , and dataset is updated with new weights as  $D_{j+1}$

- Each  $M_i$  could be a different type of model
- Gan we pick best n out of N weak classifiers?
- Initially all data items have equal weight, select  $M_1$  as model with lowest error rate among  $N$  candidates
- Inductively, assume we have selected  $M_1, \ldots M_j$ , with model weights  $\alpha_1, \ldots,$  $\alpha_j$ , and dataset is updated with new weights as  $D_{j+1}$ 
	- **Pick model with lowest error rate on**  $D_{i+1}$  **as**  $M_{i+1}$
	- **Calculate**  $\alpha_{i+1}$  based on error rate of  $M_{i+1}$
	- Reweight all training data based on error rate of  $M_{i+1}$

- Each  $M_i$  could be a different type of model
- Gan we pick best n out of N weak classifiers?
- Initially all data items have equal weight, select  $M_1$  as model with lowest error rate among  $N$  candidates
- Inductively, assume we have selected  $M_1, \ldots M_j$ , with model weights  $\alpha_1, \ldots,$  $\alpha_j$ , and dataset is updated with new weights as  $D_{j+1}$ 
	- **Pick model with lowest error rate on**  $D_{i+1}$  **as**  $M_{i+1}$
	- **Calculate**  $\alpha_{i+1}$  based on error rate of  $M_{i+1}$
	- Reweight all training data based on error rate of  $M_{i+1}$
- Note that same model M may be picked in multiple iterations, assigned different weights  $\alpha$

- Weak classifiers are horizontal and vertical lines
- $\blacksquare$  Initial training data has equal weights

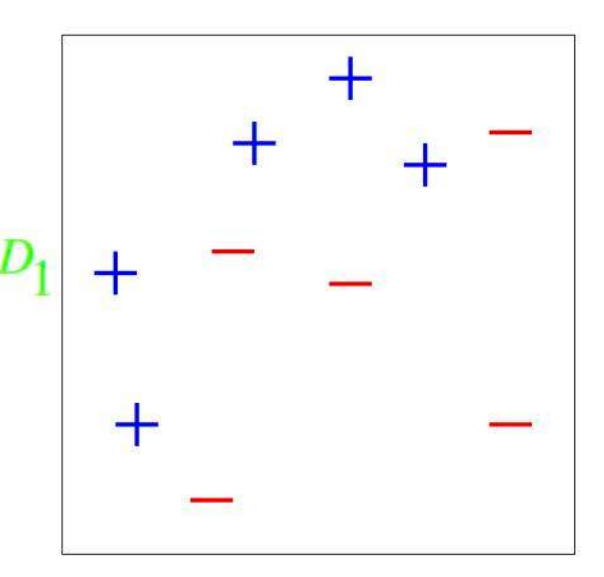

- Weak classifiers are horizontal and vertical lines
- $\blacksquare$  Initial training data has equal weights
- First separator: vertical line

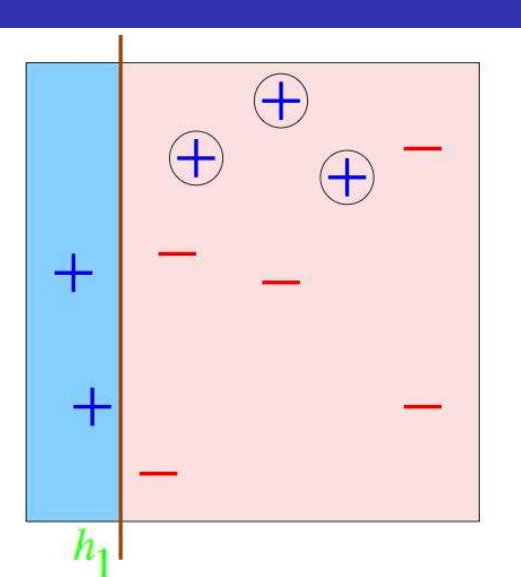

←□

- Weak classifiers are horizontal and m. vertical lines
- Initial training data has equal weights  $\Box$
- First separator: vertical line
	- $\blacksquare$  Increase weight of misclassified inputs

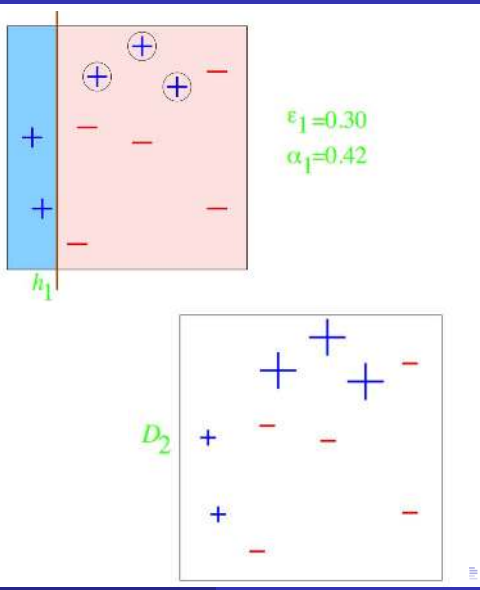

- Weak classifiers are horizontal and vertical lines
- $\blacksquare$  Initial training data has equal weights
- First separator: vertical line
	- $\blacksquare$  Increase weight of misclassified inputs
- Second separator: vertical line

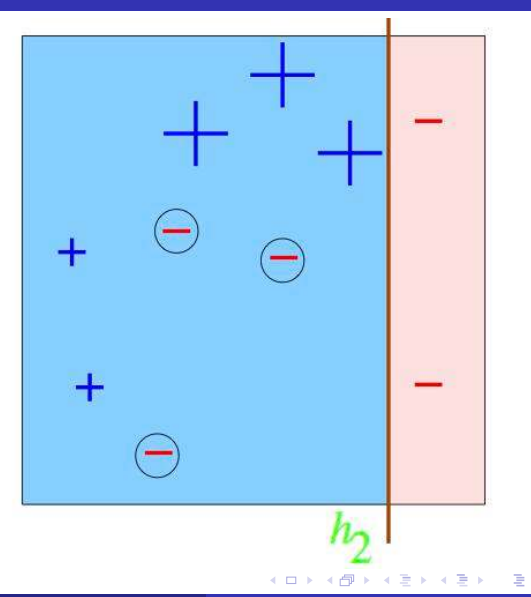

つへへ

- Weak classifiers are horizontal and vertical lines
- Initial training data has equal weights  $\mathbf{r}$
- First separator: vertical line
	- $\blacksquare$  Increase weight of misclassified inputs
- Second separator: vertical line
	- $\blacksquare$  Increase weight of misclassified inputs

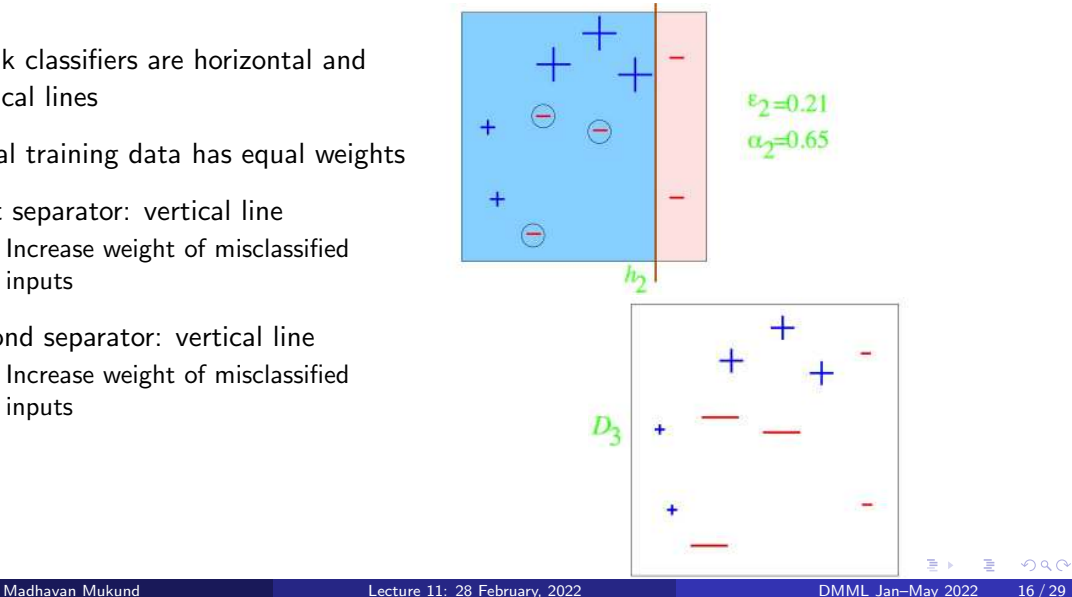

- Weak classifiers are horizontal and vertical lines
- $\blacksquare$  Initial training data has equal weights
- First separator: vertical line
	- $\blacksquare$  Increase weight of misclassified inputs
- Second separator: vertical line
	- $\blacksquare$  Increase weight of misclassified inputs
- Third separator: horizontal line  $\blacksquare$

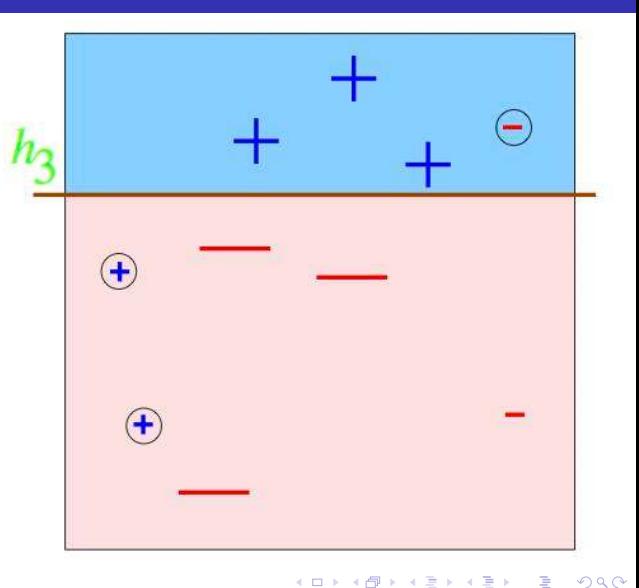

Final classifier is weighted sum of three weak classifiers

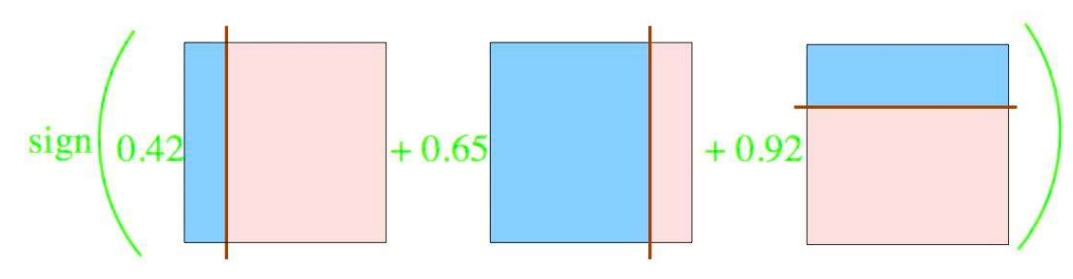

 $\leftarrow$ 

∍

 $\blacksquare$  Final classifier is weighted sum of three weak classifiers

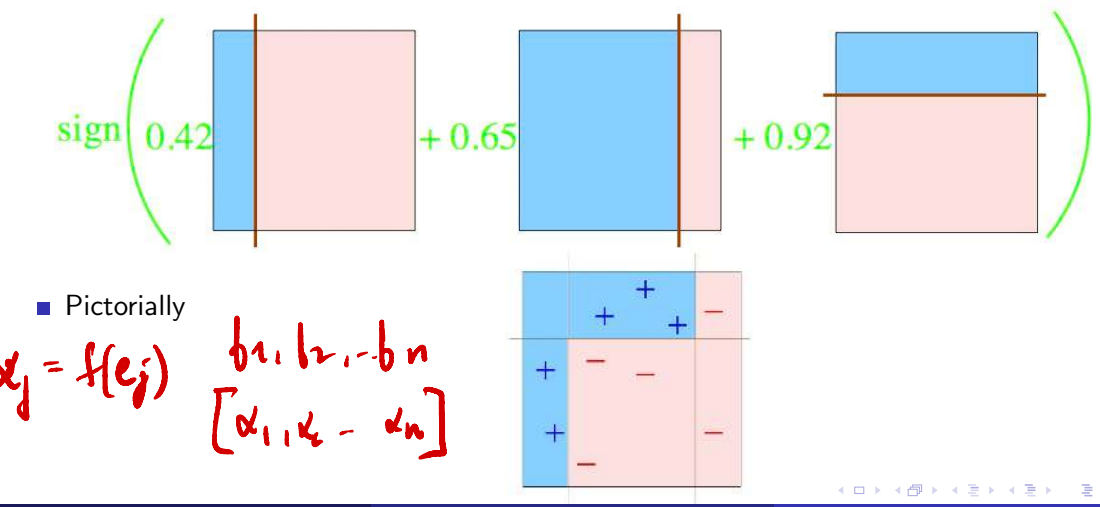

### Gradient Boosting

- AdaBoost uses weights to build new weak learners that compensate for earlier errors
- Gradient boosting follows a different approach
	- Shortcomings of the current model are defined in terms of gradients
	- Gradient boosting  $=$  Gradient descent  $+$  boosting

- **Training data**  $(x_1, y_1)$ ,  $(x_2, y_2)$ , ...,  $(x_n, y_n)$
- Fit a model  $F(x)$  to minimize square loss

4 0 F

э

- **Training data**  $(x_1, y_1)$ ,  $(x_2, y_2)$ , ...,  $(x_n, y_n)$
- Fit a model  $F(x)$  to minimize square loss
- $\blacksquare$  The model F we build is good, but not perfect

```
y_1 = 0.9, F(x_1) = 0.8y_2 = 1.3, F(x_2) = 1.4...
```
э

- **Training data**  $(x_1, y_1)$ ,  $(x_2, y_2)$ , ...,  $(x_n, y_n)$
- Fit a model  $F(x)$  to minimize square loss
- $\blacksquare$  The model F we build is good, but not perfect
	- $y_1 = 0.9$ ,  $F(x_1) = 0.8$  $y_2 = 1.3, F(x_2) = 1.4$ ...
- Add an additional model  $h$ , so that new prediction is  $F(x) + h(x)$

- **Training data**  $(x_1, y_1)$ ,  $(x_2, y_2)$ , ...,  $(x_n, y_n)$
- Fit a model  $F(x)$  to minimize square loss
- $\blacksquare$  The model F we build is good, but not perfect
	- $y_1 = 0.9$ ,  $F(x_1) = 0.8$  $y_2 = 1.3, F(x_2) = 1.4$ ...
- Add an additional model  $h$ , so that new prediction is  $F(x) + h(x)$

What should h look like?

- **Training data**  $(x_1, y_1)$ ,  $(x_2, y_2)$ , ...,  $(x_n, y_n)$
- Fit a model  $F(x)$  to minimize square loss
- $\blacksquare$  The model F we build is good, but not perfect
	- $y_1 = 0.9$ ,  $F(x_1) = 0.8$  $y_2 = 1.3, F(x_2) = 1.4$ ...
- Add an additional model  $h$ , so that new prediction is  $F(x) + h(x)$
- $\blacksquare$  What should h look like?
- For each  $x_i$ , want  $F(x_i) + h(x_i) = y_i$

- **Training data**  $(x_1, y_1)$ ,  $(x_2, y_2)$ , ...,  $(x_n, y_n)$
- Fit a model  $F(x)$  to minimize square loss
- $\blacksquare$  The model F we build is good, but not perfect
	- $y_1 = 0.9$ ,  $F(x_1) = 0.8$  $\blacksquare$   $v_2 = 1.3$ ,  $F(x_2) = 1.4$ ...
- Add an additional model  $h$ , so that new prediction is  $F(x) + h(x)$
- $\blacksquare$  What should h look like?
- For each  $x_i$ , want  $F(x_i) + h(x_i) = y_i$
- **n**  $h(x_i) = v_i F(x_i)$

э
# Gradient Boosting for Regression

- **Training data**  $(x_1, y_1)$ ,  $(x_2, y_2)$ , ...,  $(x_n, y_n)$
- Fit a model  $F(x)$  to minimize square loss
- $\blacksquare$  The model F we build is good, but not perfect
	- $y_1 = 0.9$ ,  $F(x_1) = 0.8$  $y_2 = 1.3, F(x_2) = 1.4$ ...
- Add an additional model  $h$ , so that new prediction is  $F(x) + h(x)$
- $\blacksquare$  What should h look like?
- For each  $x_i$ , want  $F(x_i) + h(x_i) = y_i$
- **n**  $h(x_i) = v_i F(x_i)$
- Fit a new model  $h$  (typically a regression tree) to the residuals  $y_i - F(x_i)$

э

# Gradient Boosting for Regression

- **Training data**  $(x_1, y_1)$ ,  $(x_2, y_2)$ , ...,  $(x_n, y_n)$
- Fit a model  $F(x)$  to minimize square loss
- $\blacksquare$  The model F we build is good, but not perfect
	- $y_1 = 0.9$ ,  $F(x_1) = 0.8$  $y_2 = 1.3, F(x_2) = 1.4$ ...
- Add an additional model  $h$ , so that new prediction is  $F(x) + h(x)$
- $\blacksquare$  What should h look like?
- For each  $x_i$ , want  $F(x_i) + h(x_i) = y_i$
- $h(x_i) = v_i F(x_i)$
- Fit a new model  $h$  (typically a regression tree) to the residuals  $y_i - F(x_i)$
- If  $F + h$  is not satisfactory, build another model  $h'$  to fit residuals  $y_i - [F(x_i) + h(x_i)]$  $\sqrt{f'(x)}$

э

# Gradient Boosting for Regression

- **Training data**  $(x_1, y_1)$ ,  $(x_2, y_2)$ , ...,  $(x_n, y_n)$
- Fit a model  $F(x)$  to minimize square loss
- $\blacksquare$  The model F we build is good, but not perfect
	- $v_1 = 0.9$ ,  $F(x_1) = 0.8$  $y_2 = 1.3, F(x_2) = 1.4$ ...
- Add an additional model  $h$ , so that new prediction is  $F(x) + h(x)$
- $\blacksquare$  What should h look like?
- For each  $x_i$ , want  $F(x_i) + h(x_i) = y_i$
- $h(x_i) = v_i F(x_i)$
- Fit a new model  $h$  (typically a regression tree) to the residuals  $y_i - F(x_i)$
- If  $F + h$  is not satisfactory, build another model  $h'$  to fit residuals  $y_i - [F(x_i) + h(x_i)]$
- Why should this work?

э

#### Gradient descent

**Move parameters against the gradient** with respect to loss function

$$
\theta_i \leftarrow \theta_i - \frac{\partial J}{\partial \theta_i}
$$

4 **E** F

э

#### Gradient descent

**Move parameters against the gradient** with respect to loss function

Individual loss:<br> $L(y, F(x)) = (y)$  $=(y-E(x))^2/2$ 

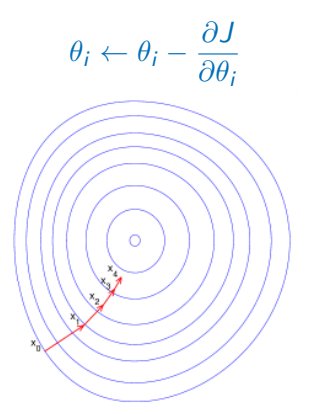

∍

#### Gradient descent

**Move parameters against the gradient** with respect to loss function

$$
\theta_i \leftarrow \theta_i - \frac{\partial J}{\partial \theta_i}
$$

- Individual loss:  $L(y, F(x) = (y - F(x))^2/2$
- **Minimize overall loss:**  $J = \sum L(y_i, F(x_i))$ i

Þ

#### Gradient descent

**Move parameters against the gradient** with respect to loss function

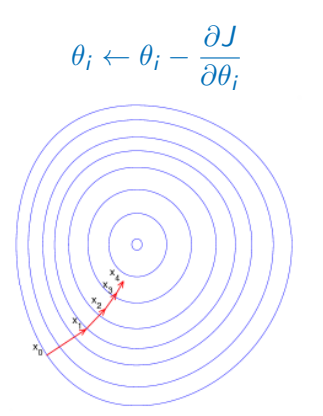

- Individual loss:  $L(y, F(x) = (y - F(x))^2/2$
- **Minimize overall loss:**  $J = \sum L(y_i, F(x_i))$ i ∂J  $\frac{\partial}{\partial F(x_i)} = F(x_i) - y$

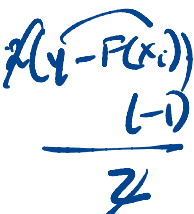

∍

#### Gradient descent

**Move parameters against the gradient** with respect to loss function

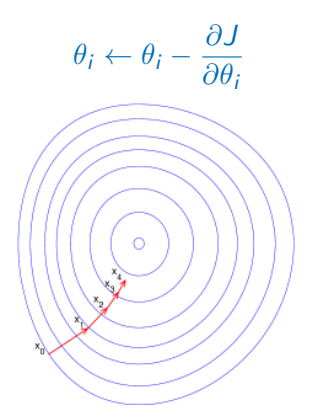

- Individual loss:  $L(y, F(x) = (y - F(x))^2/2$
- **Minimize overall loss:**  $J=\sum$ i  $L(y_i, F(x_i))$ ∂J
- $\frac{\partial}{\partial F(x_i)} = F(x_i) y$
- Residual  $y_i F(x_i)$  is negative gradient

 $298$ 

∍

#### Gradient descent

**Move parameters against the gradient** with respect to loss function

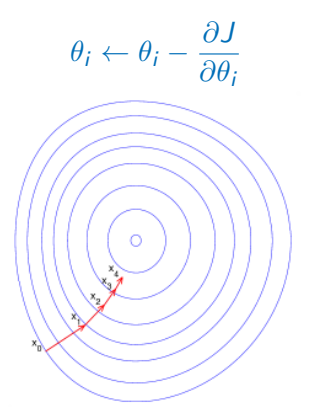

- Individual loss:  $L(y, F(x) = (y - F(x))^2/2$
- **Minimize overall loss:**  $J = \sum L(y_i, F(x_i))$ i

$$
\blacksquare \frac{\partial J}{\partial F(x_i)} = F(x_i) - y
$$

- Residual  $y_i F(x_i)$  is negative gradient
- Fitting h to residual is same as fitting h to negative gradient

#### Gradient descent

**Move parameters against the gradient** with respect to loss function

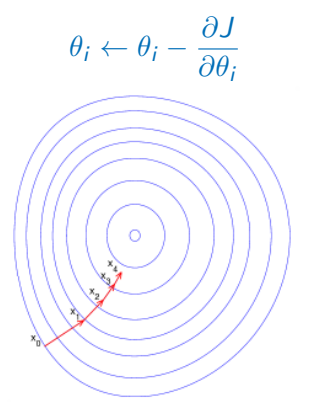

- Individual loss:  $L(y, F(x) = (y - F(x))^2/2$
- **Minimize overall loss:**  $J = \sum L(y_i, F(x_i))$ i

$$
\blacksquare \frac{\partial J}{\partial F(x_i)} = F(x_i) - y
$$

- Residual  $y_i F(x_i)$  is negative gradient
- **Fitting h to residual is same as fitting h** to negative gradient
- **Updating F** using residual is same as updating  $F$  based on negative gradient

Residuals are a special case  $-$  gradients for square loss

4 0 F ∢● э

- Residuals are a special case  $-$  gradients for square loss
- $\blacksquare$  Can use other loss functions, and fit h to corresponding gradient

∍

- Residuals are a special case  $-$  gradients for square loss
- $\blacksquare$  Can use other loss functions, and fit h to corresponding gradient
- Square loss gets skewed by outliers

- Residuals are a special case  $-$  gradients for square loss
- $\blacksquare$  Can use other loss functions, and fit h to corresponding gradient
- Square loss gets skewed by outliers
- **More robust loss functions with outliers** 
	- Absolute loss  $|y f(x)|$
	- **Huber loss**

$$
L(y, F) = \begin{cases} \frac{1}{2}(y - F)^2, & |y - F| \le \delta \\ \delta(|y - F| - \delta/2), & |y - F| > \delta \end{cases}
$$

- Residuals are a special case gradients for square loss
- $\blacksquare$  Can use other loss functions, and fit h to corresponding gradient
- Square loss gets skewed by outliers
- **More robust loss functions with outliers** 
	- Absolute loss  $|y f(x)|$
	- **Huber loss**

$$
L(y, F) = \begin{cases} \frac{1}{2}(y - F)^2, & |y - F| \le \delta \\ \delta(|y - F| - \delta/2), & |y - F| > \delta \end{cases}
$$

**More generally, boosting with respect to** gradient rather than just residuals

- Residuals are a special case gradients for square loss
- $\blacksquare$  Can use other loss functions, and fit h to corresponding gradient
- Square loss gets skewed by outliers
- **More robust loss functions with outliers** 
	- Absolute loss  $|y f(x)|$
	- **Huber loss**

$$
L(y, F) = \begin{cases} \frac{1}{2}(y - F)^2, & |y - F| \le \delta \\ \delta(|y - F| - \delta/2), & |y - F| > \delta \end{cases}
$$

- **More generally, boosting with respect to** gradient rather than just residuals
- Given any differential loss function  $L$ ,
	- $\blacksquare$  Start with an initial model  $\blacksquare$
	- Calculate negative gradients

$$
-g(x_i) = \frac{\partial L(y_i, F(x_i))}{\partial F(x_i)}
$$

- Fit a regression tree  $h$  to negative gradients  $-g(x_i)$
- Update F to  $F + \rho h$
- $\rho$  is the learning rate

э

### Regression Trees

Predict age based on given attributes

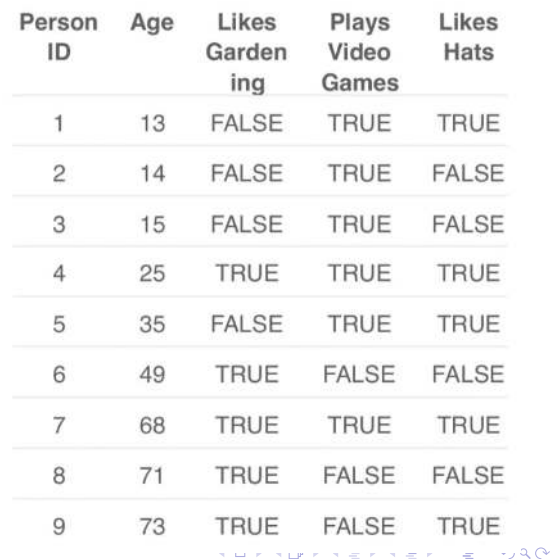

**START PRO** 

79.11

 $\equiv$ 

 $\mathbf{r} = \mathbf{r} \cdot \mathbf{r}$ 

### Regression Trees

- Predict age based on given attributes
- Build a regression tree using CART algorithm

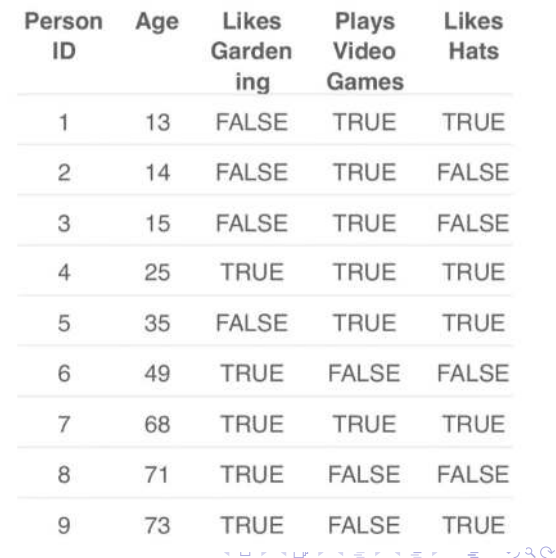

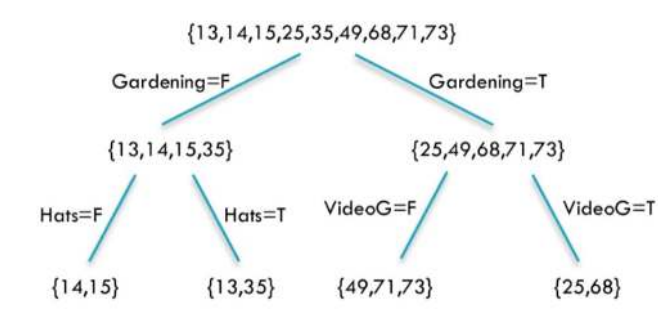

**LikesHats** seems irrelevant, yet pops up

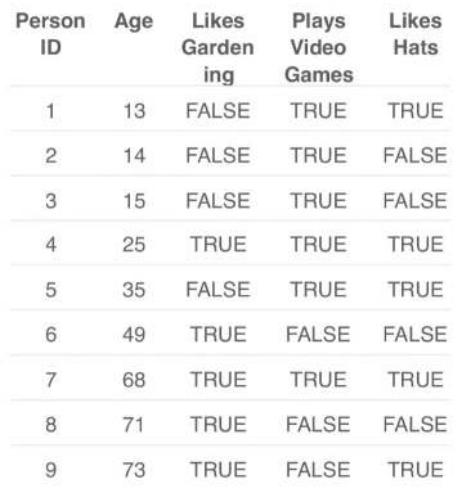

4 点

4 0 F

 $\sim$  $\sim$  э

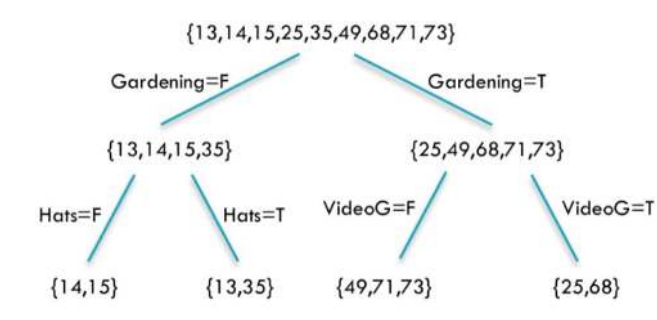

**LikesHats** seems irrelevant, yet pops up

■ Can we do better?

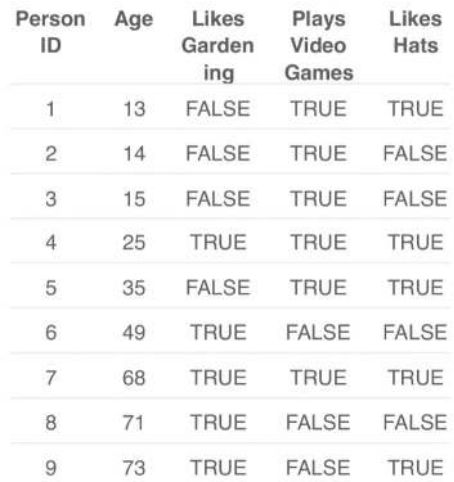

←□

Þ

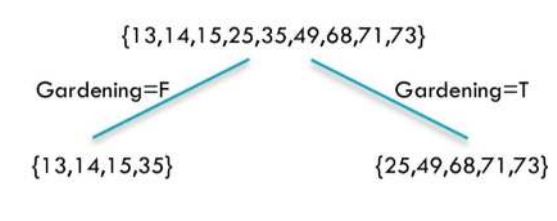

Tree 1

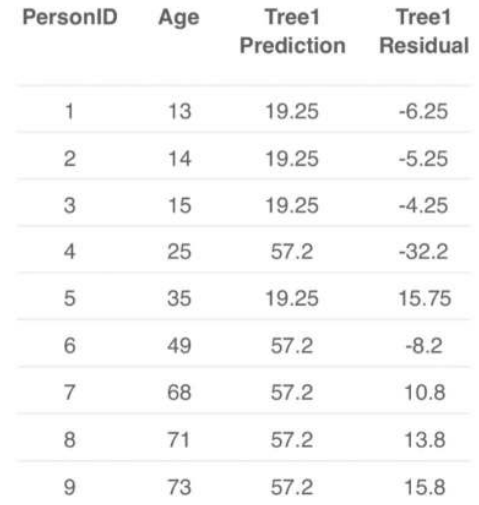

**Kロト K個 K** 

重

 $299$ 

- 4 로 H - 4 로 H

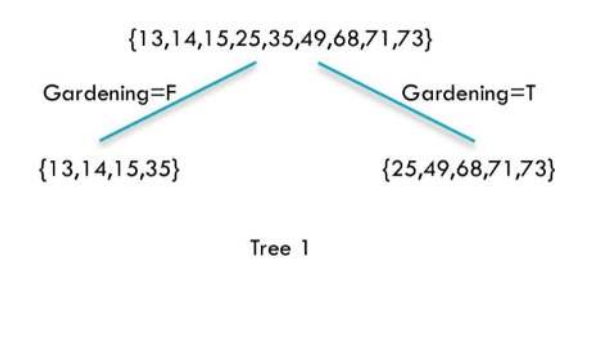

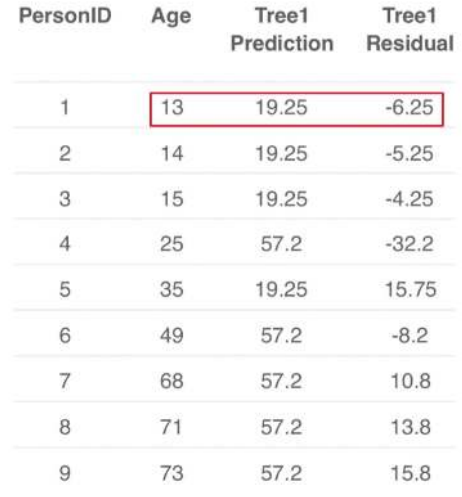

**Kロト K個 K** 

重

 $299$ 

- 4 로 H - 4 로 H

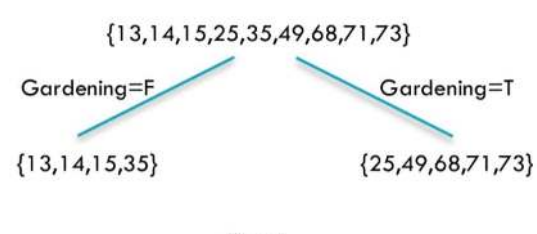

Tree 1

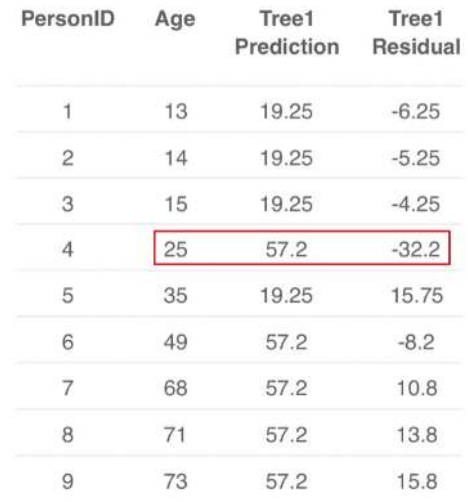

**Kロト K個 K** 

重

 $299$ 

- 4 로 H - 4 로 H

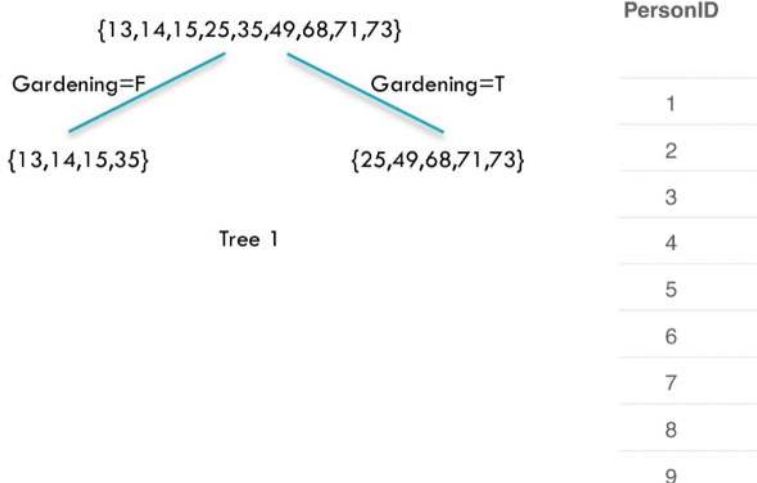

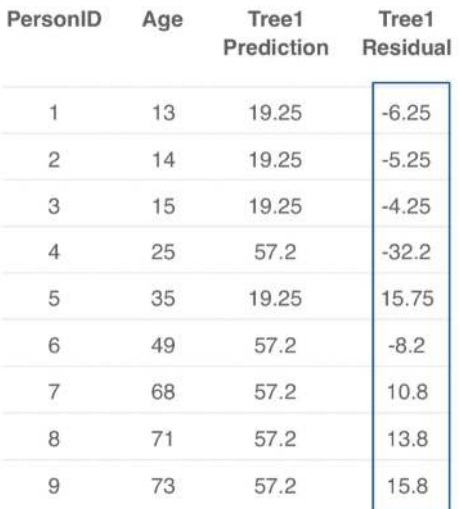

← ロ ▶ → 母 ▶

重

医电子 化重子

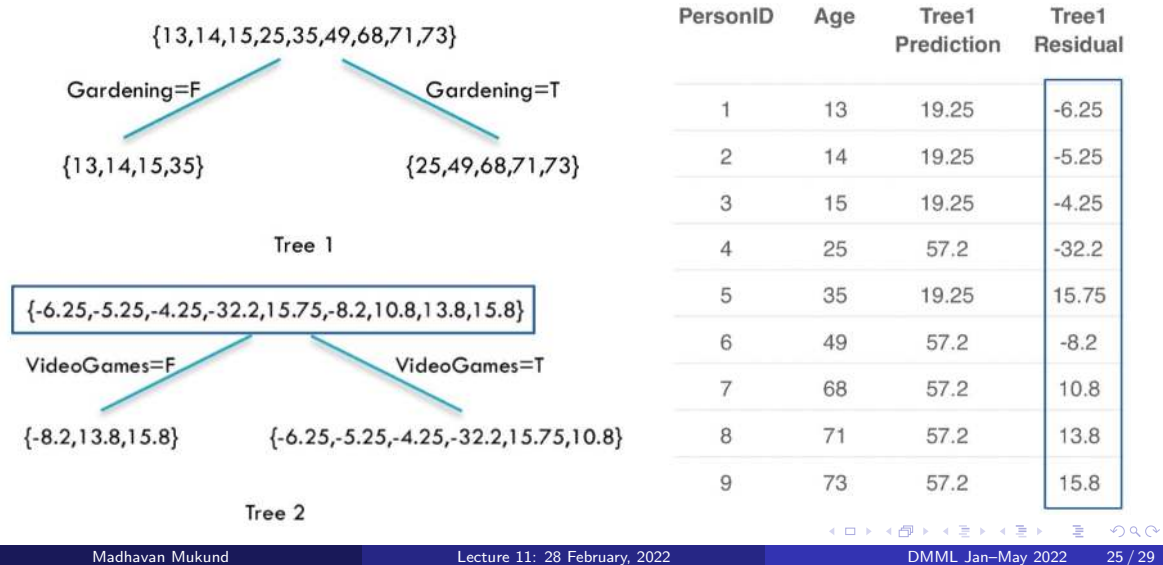

| ${13,14,15,25,35,49,68,71,73}$                                          |                                        | Per<br>son<br>ID | А<br>q<br>e | Iree1<br>Predi<br>ction | Iree <sub>1</sub><br>Resi<br>dual | Iree <sub>2</sub><br>Predi<br>ction | Co<br>mbi<br>ned | Final<br>Resi<br>dual |
|-------------------------------------------------------------------------|----------------------------------------|------------------|-------------|-------------------------|-----------------------------------|-------------------------------------|------------------|-----------------------|
| Gardening=F                                                             | Gardening=T                            |                  | 13          | 19.25                   | $-6.25$                           | $-3.567$                            | 15.68            | $-2.683$              |
| ${13,14,15,35}$                                                         | ${25,49,68,71,73}$                     | 2                | 14          | 19.25                   | $-5.25$                           | $-3.567$                            | 15.68            | $-1.683$              |
|                                                                         |                                        | 3                | 15          | 19.25                   | $-4.25$                           | $-3.567$                            |                  | 15.68 - 0.6833        |
| Tree 1<br>${-6.25, -5.25, -4.25, -32.2, 15.75, -8.2, 10.8, 13.8, 15.8}$ |                                        | 4                | 25          | 57.2                    | $-32.2$                           | $-3.567$                            |                  | 53.63 -28.63          |
|                                                                         |                                        | 5                | 35          | 19.25                   | 15.75                             | $-3.567$                            | 15.68            | $+19.32$              |
|                                                                         |                                        | 6                | 49          | 57.2                    | $-8.2$                            | 7.133                               |                  | 64.33 -15.33          |
| VideoGames=F                                                            | VideoGames=T                           | 7                | 68          | 57.2                    | 10.8                              | $-3.567$                            |                  | 53.63 +14.37          |
| ${-8.2, 13.8, 15.8}$                                                    | ${-6.25,-5.25,-4.25,-32.2,15.75,10.8}$ | 8                | 71          | 57.2                    | 13.8                              | 7.133                               | 64.33            | +6.667                |
|                                                                         |                                        | 9                | 73          | 57.2                    | 15.8                              | 7.133                               |                  | 64.33 +8.667          |

Tree 2

K ロ ▶ K 個 ▶ K 君 ▶ K 君 ▶ ...

 $2990$ 

活

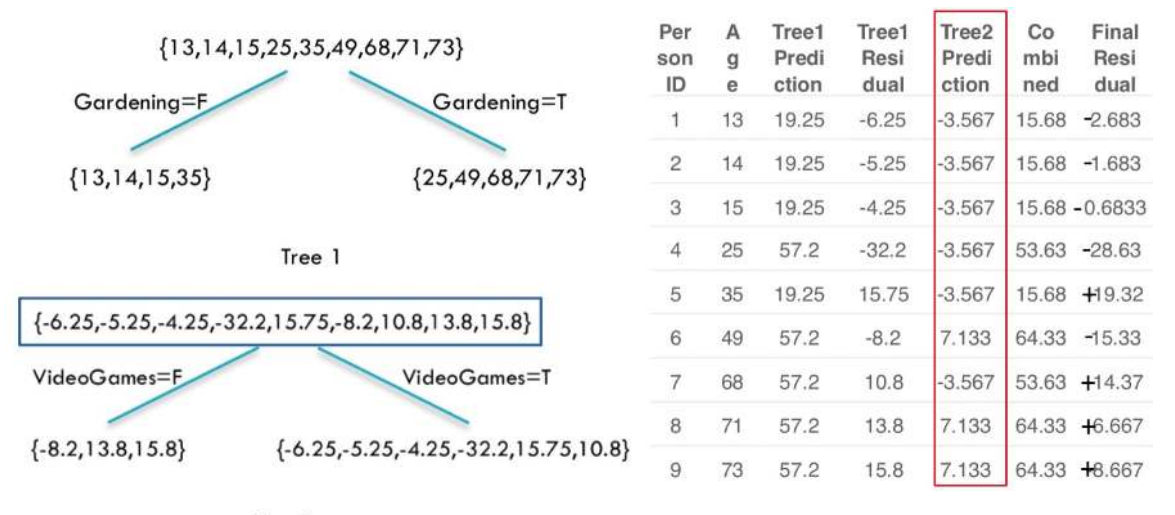

Tree 2

重

 $299$ 

K ロ ⊁ K 御 ⊁ K 君 ⊁ K 君 ⊁

| ${13,14,15,25,35,49,68,71,73}$                                  |                                        | Per<br>son<br>ID | A<br>q<br>e | Tree1<br>Predi<br>ction | Tree1<br>Resi<br>dual | Tree2<br>Predi<br>ction | Co<br>mbi<br>ned | Final<br>Resi<br>dual |
|-----------------------------------------------------------------|----------------------------------------|------------------|-------------|-------------------------|-----------------------|-------------------------|------------------|-----------------------|
| Gardening=F                                                     | Gardening=T                            |                  | 13          | 19.25                   | $-6.25$               | $-3.567$                | 15.68            | $-2.683$              |
| ${13,14,15,35}$                                                 | ${25,49,68,71,73}$                     | $\overline{c}$   | 14          | 19.25                   | $-5.25$               | $-3.567$                | 15.68            | $-1.683$              |
|                                                                 |                                        | 3                | 15          | 19.25                   | $-4.25$               | $-3.567$                |                  | 15.68 - 0.6833        |
| Tree 1<br>${-6.25,-5.25,-4.25,-32.2,15.75,-8.2,10.8,13.8,15.8}$ |                                        | 4                | 25          | 57.2                    | $-32.2$               | $-3.567$                | 53.63            | $-28.63$              |
|                                                                 |                                        | 5                | 35          | 19.25                   | 15.75                 | $-3.567$                | 15.68            | H9.32                 |
|                                                                 |                                        | 6                | 49          | 57.2                    | $-8.2$                | 7.133                   | 64.33            | $-15.33$              |
| VideoGames=F                                                    | VideoGames=T                           | 7                | 68          | 57.2                    | 10.8                  | $-3.567$                | 53.63            | H14.37                |
| ${-8.2, 13.8, 15.8}$                                            | ${-6.25,-5.25,-4.25,-32.2,15.75,10.8}$ | 8                | 71          | 57.2                    | 13.8                  | 7.133                   | 64.33            | +6.667                |
|                                                                 |                                        | 9                | 73          | 57.2                    | 15.8                  | 7.133                   | 64.33            | +8.667                |

Tree 2

イロト イ押 トイ君 トイ君 トー

活

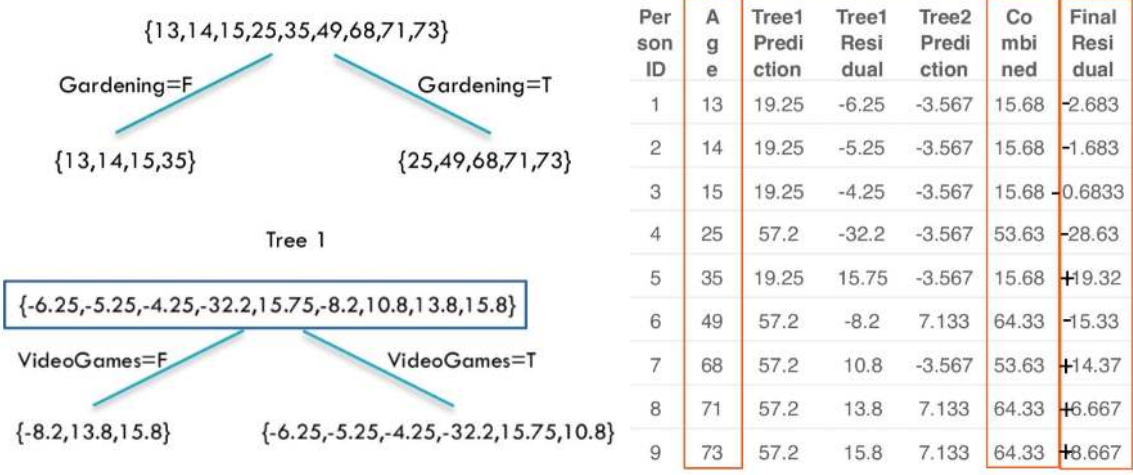

 $-$ 

Tree 2

重

イロト イ部 トイヨ トイヨト

General Strategy

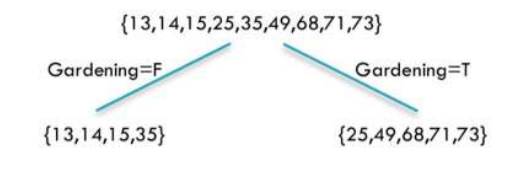

Tree 1

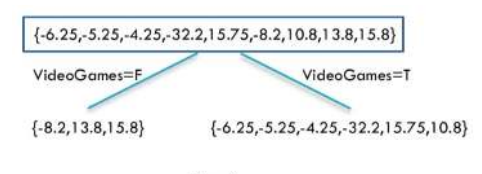

Tree 2

(ロ) (母)

重

 $299$ 

 $\mathcal{A} \cong \mathcal{B} \times \mathcal{A} \cong \mathcal{B}$ 

#### General Strategy

Build tree 1,  $F_1$ 

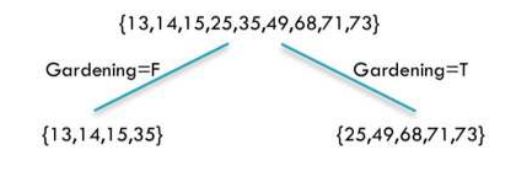

Tree 1

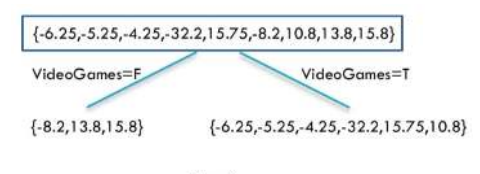

Tree 2

**← ロ ▶ → イ 同 ▶** 

э

 $299$ 

 $\mathcal{A} \cong \mathcal{B} \times \mathcal{A} \cong \mathcal{B}$ 

#### General Strategy

- **Build tree 1,**  $F_1$
- **Fit a model to residuals,**  $h_1(x) = y F_1(x)$

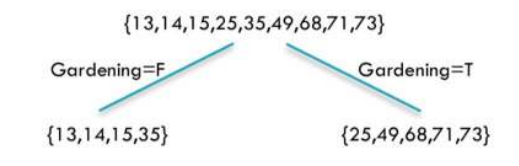

Tree 1

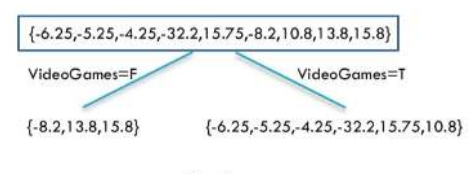

← ●

 $\equiv$  $\triangleright$   $\rightarrow$   $\equiv$ 

Tree 2

4 **E** F

э

#### General Strategy

- **Build tree 1,**  $F_1$
- **Fit a model to residuals,**  $h_1(x) = y F_1(x)$
- **Create a new model**  $F_2(x) = F_1(x) + h_1(x)$

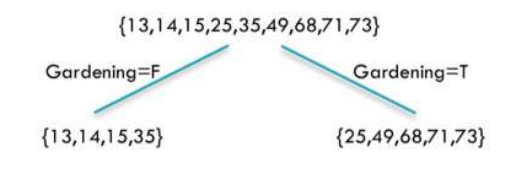

Tree 1

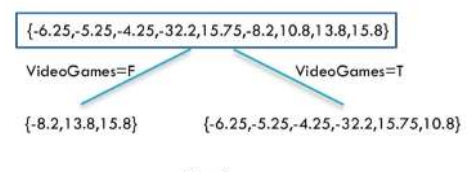

Tree 2

 $\leftarrow$ 

э

 $298$ 

 $\triangleright$   $\rightarrow$   $\equiv$ 

#### General Strategy

- **Build tree 1,**  $F_1$
- **Fit a model to residuals,**  $h_1(x) = y F_1(x)$
- **Create a new model**  $F_2(x) = F_1(x) + h_1(x)$
- **Fit a model to residuals,**  $h_2(x) = y F_2(x)$

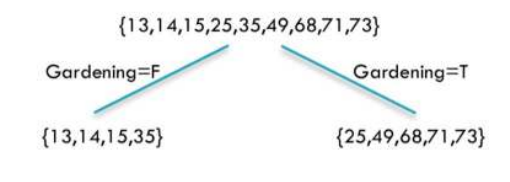

Tree 1

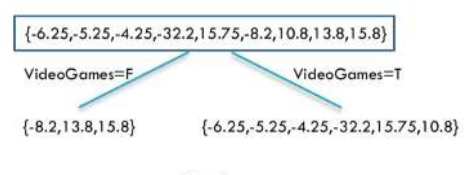

Tree 2

э

 $298$ 

 $\triangleright$   $\rightarrow$   $\equiv$ 

#### General Strategy

...

**Build tree 1,**  $F_1$ 

- **Fit a model to residuals,**  $h_1(x) = y F_1(x)$
- **Create a new model**  $F_2(x) = F_1(x) + h_1(x)$
- **Fit a model to residuals,**  $h_2(x) = y F_2(x)$
- **Create a new model**  $F_3(x) = F_2(x) + h_2(x)$

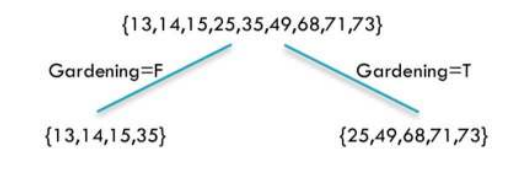

Tree 1

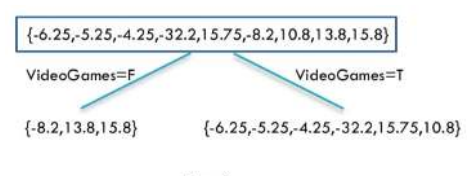

Tree 2

э

#### Learning Rate

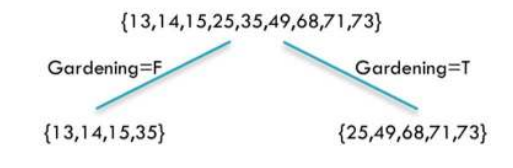

Tree 1

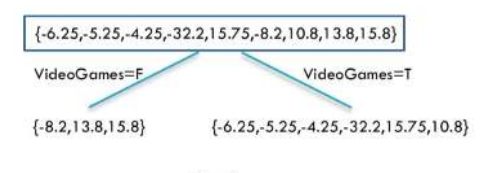

K ロ ⊁ K 御 ⊁ K 君 ⊁ K 君 ⊁

Tree 2

重
# Learning Rate

 $h_i$  fits residuals of  $F_i$ 

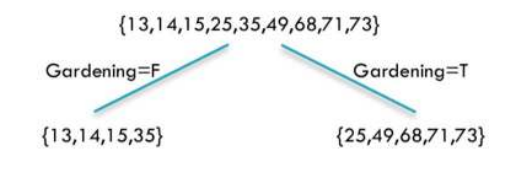

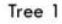

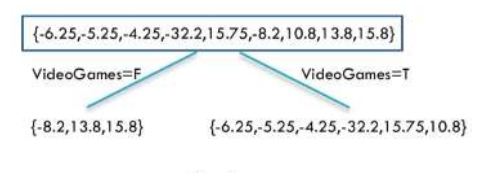

Tree 2

**← ロ ▶ → イ 同 ▶** 

э

 $299$ 

医毛囊 医牙骨下的

## Hyper Parameters

### Learning Rate

- $h_i$  fits residuals of  $F_i$
- $F_{i+1}(x) = F_{j}(x) + LR \cdot h_{i}(x)$ 
	- $\blacksquare$  LR controls contribution of residual
	- $LR = 1$  in our previous example

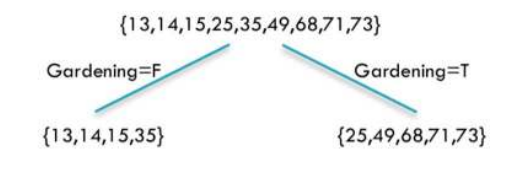

Tree 1

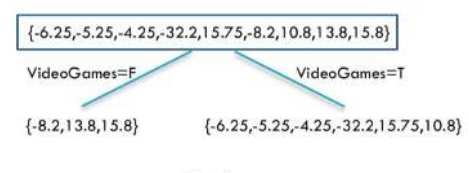

Tree 2

←□

э

 $298$ 

 $\triangleright$   $\rightarrow$   $\equiv$ 

## Hyper Parameters

### Learning Rate

- $h_i$  fits residuals of  $F_i$
- $F_{i+1}(x) = F_{j}(x) + LR \cdot h_{i}(x)$ 
	- $\blacksquare$  LR controls contribution of residual
	- $LR = 1$  in our previous example
- **I** Ideally, choose  $LR$  separately for each residual to minimize loss function
	- $\blacksquare$  Can apply different LR to different leaves

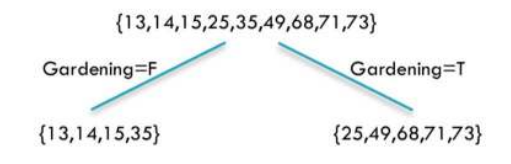

Tree 1

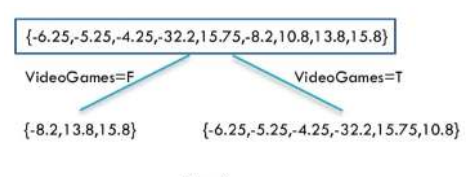

Tree 2

э

 $298$